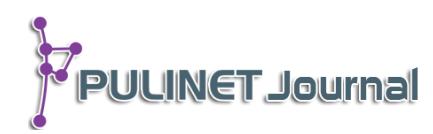

# **พิพิธภัณฑ์เสมือนจริง มหาวิทยาลัยขอนแก่น KKU Virtual Museum**

**วันชาติ ภูมี ส านักหอสมุด มหาวิทยาลัยขอนแก่น e-mail: bwanch@kku.ac.th**

### **บทคัดย่อ**

KKU Virtual Museum คือ Application ที่สร้างจากการผสานแนวคิด Learning Space & Ownership to Access และ Library, Archive and Museum (LAM) เพื่อบอกเล่าประวัติศาสตร์ และนำชมสถานที่สำคัญของมหาวิทยาลัยขอนแก่นด้วยเทคโนโลยีบลูทูธระยะไกล (iBeacon) บน ระบบปฏิบัติการ IOS iBeacon คือเซ็นเซอร์ไร้สายขนาดเล็กที่เชื่อมต่อกับบลูทูธบนสมาร์ทโฟนหรือ แทบเล็ท โดยแจ้งตำแหน่งตลอดเวลาด้วยบลูทูธที่ใช้พลังงานต่ำ เป็นเทคโนโลยีที่มีต้นทุนต่ำง่ายต่อการ ใช้งานเพื่อบอกพิกัดภายในสถานที่ KKU Virtual Museum จึงถูกพัฒนาขึ้นโดยนำจุดเด่นนี้มาใช้ด้วย การน าเสนอข้อมูลในรูปแบบการสื่อสารสองทาง เพื่อเสร้างประสบการณ์ใหม่ในการรับชมข้อมูลโดยให้ผู้ เข้าชมถ่ายภาพตัวเองกับพิพิธภัณฑ์เสมือนจริงและวิเคราะห์ข้อมูลการใช้งาน KKU Virtual Museum ได้รับการเปิดตัวในปี 2015 และประสบความสำเร็จช่วยพัฒนาประสบการณ์ผู้เข้าชมพิพิธภัณฑ์ตาม แผนยุทธศาสตร์ห้องสมุด โดยจัดแสดงข้อมูลประวัติศาสตร์ด้วยภาพถ่ายและวิดีโอในอดีตทันทีเมื่ออยู่ใน ี สถานที่จริงหรือบนแผนที่จำลอง เช่น "พื้นที่ KKU In Memory" จะบอกเล่าข้อมูลสถานที่สำคัญใน อดีต ประเพณีรับน้อง พิธีพระราชทานปริญญาบัตร "พื้นที่ ใต้ร่มพระบารมี" จะแสดงข้อมูลพระราช กรณียกิจพระบาทสมเด็จพระเจ้าอยู่หัว รัชกาลที่ 9 ณ สถานที่นั้น เป็นต้น สามารถแชร์ข้อมูลไปยัง Facebook Twitter และถ่ายภาพสถานที่จริงพร้อม Sticker ช่วยสร้างความรักภาคภูมิใจในสถาบัน ้ส่งเสริมความรู้ด้านศิลปวัฒนธรรม ผลการดำเนินงานพบว่า มีสถิติการเข้าชมข้อมูลแอพพลิเคชั่น มากกว่า 1,300 ครั้ง หลังจากเปิดใช้งานเพียง 1 เดือน และผลงานได้รับรางวัล Creative Idea ในงาน KKUL Show & Share 2016 ซึ่งในอนาคตจะพัฒนาให้ใช้งานบนระบบปฏิบัติการ Android ต่อไป ผู้สนใจดาวน์โหลดได้ที่ App Storeหรือ www.archive.kku.ac.th

### **ค าส าคัญ:**

พิพิธภัณฑ์เสมือนจริง, มหาวิทยาลัยขอนแก่น, จดหมายเหตุ, แอปพลิเคชั่น, บลูทูธ, นิทรรศการ

### **Abstract**

KKU Virtual Museum Application was developed by the concept "Learning Space & Ownership to Access" and "Library, Archive and Museum" (LAM) for represent historical information and visit virtual museum with Bluetooth remote device (iBeacon) on the IOS. iBeacon is small wireless sensors that communicate with Bluetoothenabled smart devices by continuously advertising their location using a Bluetooth low energy (BLE) radio transmitter: a technology that addresses the need for a lowcost, easy-to-implement solution for indoor location-based services. Therefore, KKU Virtual Museum was developed using this key benefit by adding interactivity to KKU Museum contents; enhancing visitor experience and engagement by allowing visitors taken their own photo with the virtual museum; and providing analytic insights to the museum. KKU Virtual Museum was launched in 2015 and successfully helped the library strategize on improving museum visitor experience. Application will automatic display with image and video by location Identified or on the map. This showcase is "KKU In Memory Zone" display about Place in memory, Freshmen Welcome, Graduation Ceremony, "Our King at KKU : The Anthem" display about The Royal Majesty King Rama IX at KKU, The Application can share to Facebook Twitter and take a photo with Sticker. This Project created pride for the institution and promote art and cultural learning. The results found that just one month after launching, the application were used more than 1300 times and awarded Creative Idea in KKUL Show & Share 2016. Next step will be developing on the Android operating system. See more and download at the App Store or www.archive.kku.ac.th

#### **Keyword:**

Museum, Archive, Mobile Application, iBeacon, KKU Virtual Museum, Cultural Record

#### **บทนำ**

ปี 2560 มหาวิทยาลัยขอนแก่นได้ครบรอบ 53 ปี แห่งการสถาปนา มีประวัติศาสตร์และความทรงจำ มากมาย แต่ยังขาดการจัดแสดงนิทรรศการในรูปแบบที่ทันสมัย เข้าถึงง่าย กลุ่มภารกิจพิพิธภัณฑ์และหอจดหมายเหตุ จึงได้จัดทำแอพพลิเคชั่น KKU Virtual Museum เพื่อบอกเล่าเรื่องราวโดยใช้เทคโนโลยี iBeacon ซึ่งเป็นอุปกรณ์ ึ ขนาดเล็กใช้ส่งสัญญาณระยะไกลผ่าน Bluetooth 4.0 (Low Energy) ทำงานร่วมกับอุปกรณ์โทรศัพท์มือถือ โดยเมื่อ เดินผ่านจุดที่ติดตั้งตัวส่งสัญญาณ iBeacon โทรศัพท์จะแจ้งเตือนเพื่อรับชมข้อมูลของนิทรรศการในพื้นที่นั้น และ แสดงข้อมูลบนแผนที่เพื่อระบุตำแหน่งของเหตุการณ์

iBeacon เป็นเทคโนโลยีที่ถูกพัฒนาโดยบริษัท Apple Inc. อาศัยคลื่นความถี่ Bluetooth 4.0 Low Energy บอกต าแหน่งและส่งข้อมูลให้กับผู้ใช้อัตโนมัติเพียงแค่เปิดเครื่องและอนุญาตให้รับสัญญาณจากตัวอุปกรณ์ เท่านั้น แนวคิดนี้คือการสร้างสิ่งที่เรียกว่า "micro-location context" สำหรับโทรศัพท์ เมื่อเราเดินเข้าหรือออกจาก

**PULINET Journal** Vol. 4, No. 3, September-December 2017 : pp.249-258 http://pulinet.oas.psu.ac.th/index.php/journal Published by Provincial University Library Network, THAILAND

250

้ บริเวณที่กำหนดรวมไปถึงพื้นที่กลางแจ้งทั้งหลาย ด้วยการระบุตำแหน่งที่ละเอียดแม่นยำ และสามารถพัฒนาใช้กับ ระบบ Android ได้

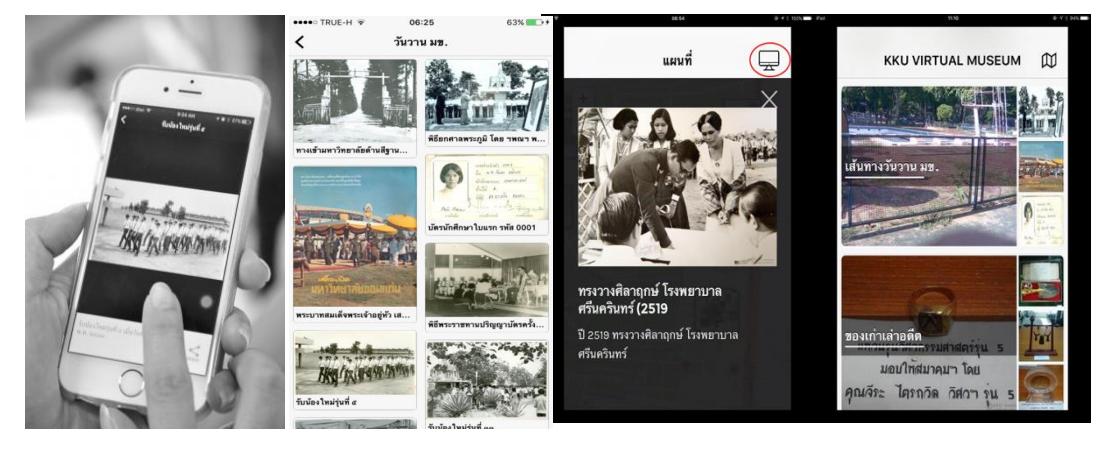

**ภาพที่1** แอพพลิเคชั่น KKU Virtual Museum แสดงภาพถ่ายสถานที่และเหตุการณ์ประวัติศาสตร์ในอดีต

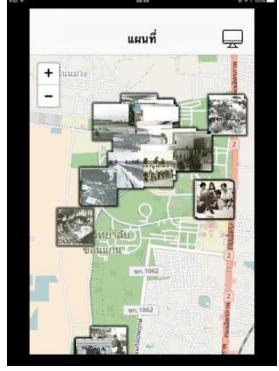

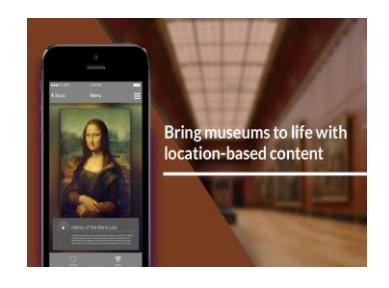

**ภาพที่ 2** แผนที่ประวัติศาสตร์ **ภาพที่ 3** การนำมาใช้กับพิพิธภัณฑ์

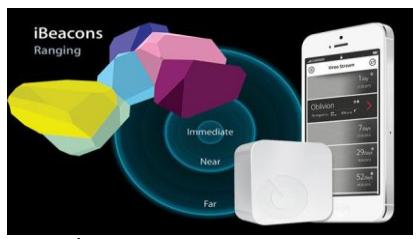

**ภาพที่4** การส่งสัญญาณของ iBeacon

## **วัตถุประสงค์**

เพื่อสร้างรูปแบบการนำชมนิทรรศการประวัติศาสตร์ของมหาวิทยาลัยให้น่าสนใจ เข้าถึงง่าย ด้วยแอพพลิเคชั่นบนโทรศัพท์มือถือ

# ขั้นตอนและวิธีการดำเนินงาน

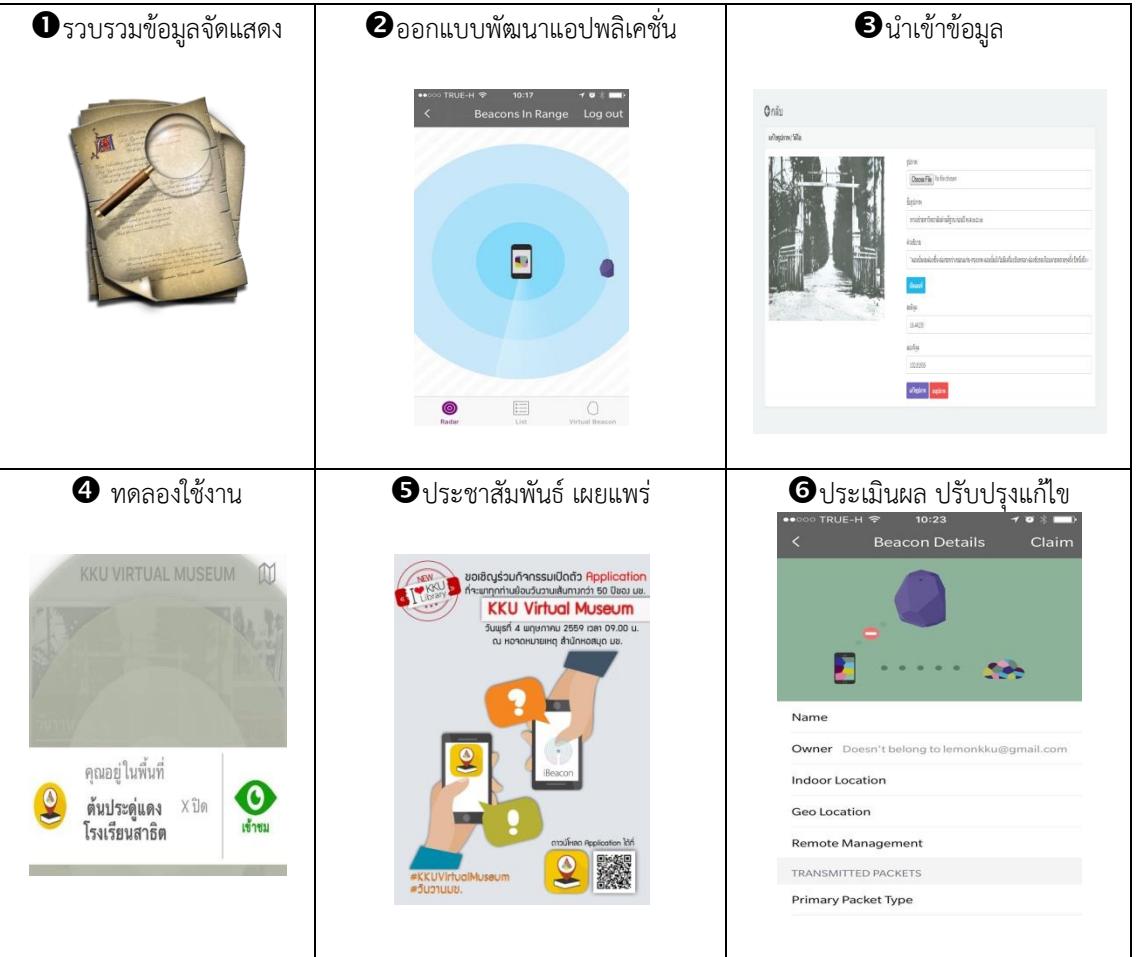

# **ิตารางที่** 1 แสดงขั้นตอนและวิธีการดำเนินงาน

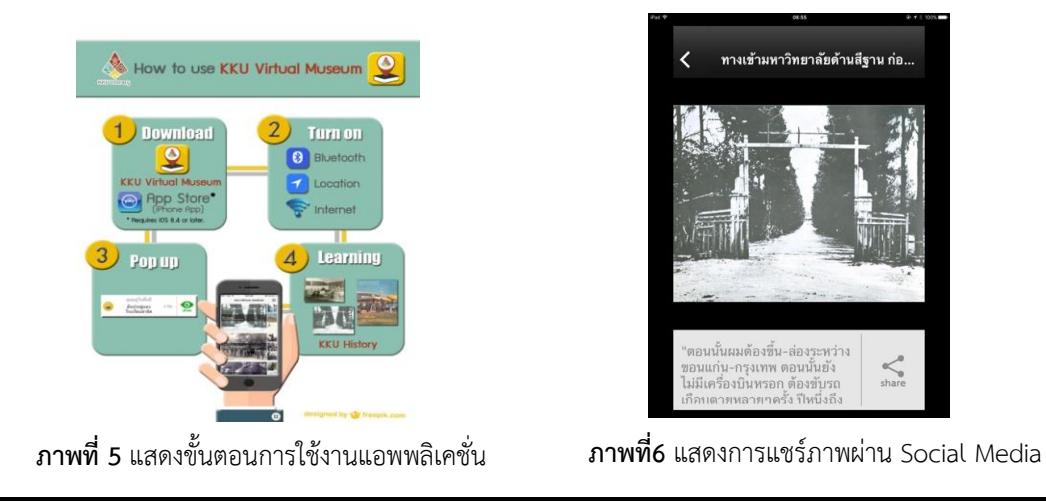

#### **ผลการศึกษา และอภิปรายผล**

จากผลการดำเนินงานพบว่า 1 เดือนหลังจากให้บริการ สถิติการเข้าดูข้อมูลที่หน้า App Store มีจำนวน ุ<br>มากกว่า 1,300 ครั้ง และผลงานได้รับรางวัล Creative Idea จากสำนักหอสมุดมหาวิทยาลัยขอนแก่น ในกิจกรรม KKUL Show & Share 2016 รวมทั้งได้รับความสนใจจากสื่อหนังสือพิมพ์หลายฉบับมาทำรายงานข่าวในกิจกรรม เปิดตัว KKU Virtual Museum Application

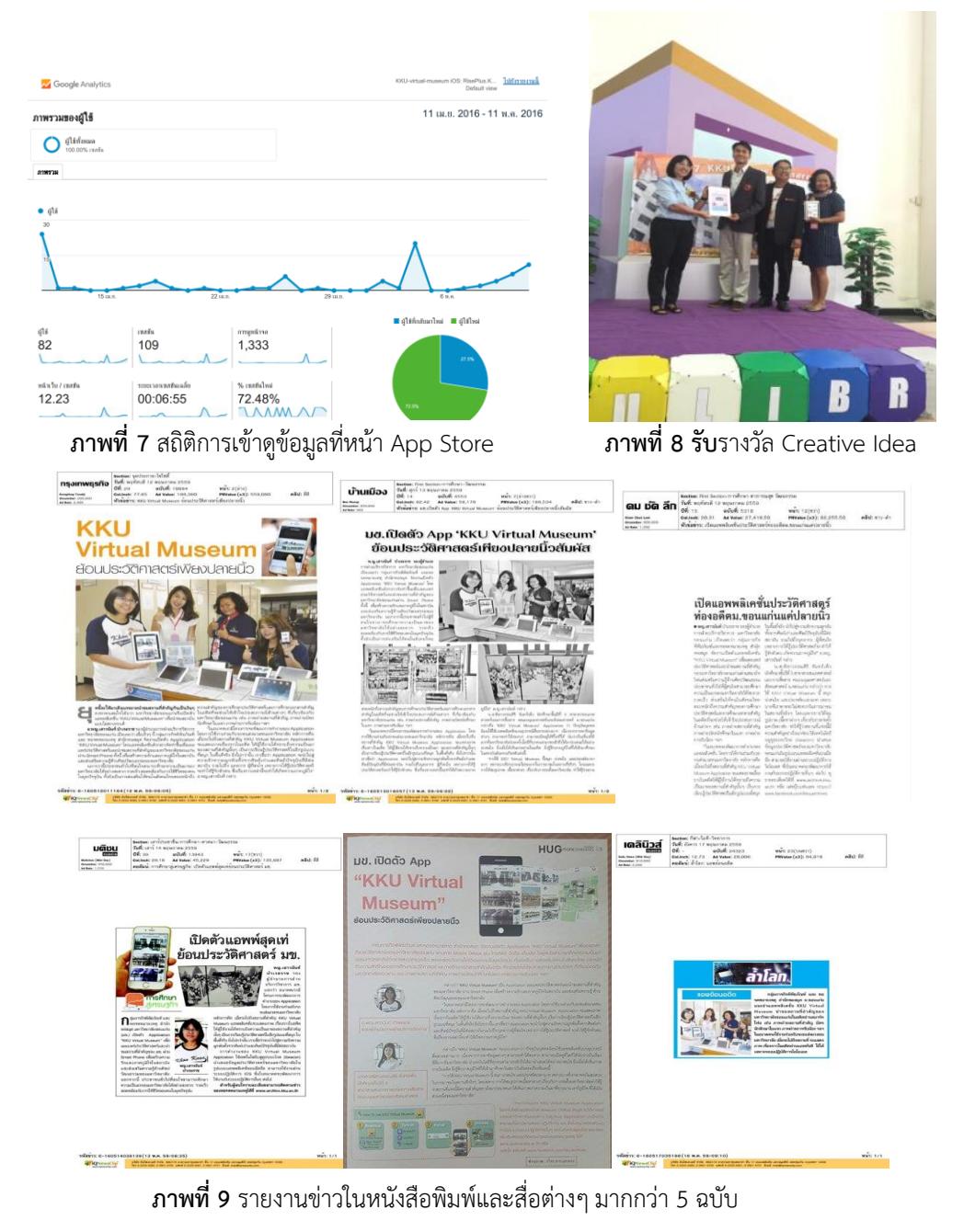

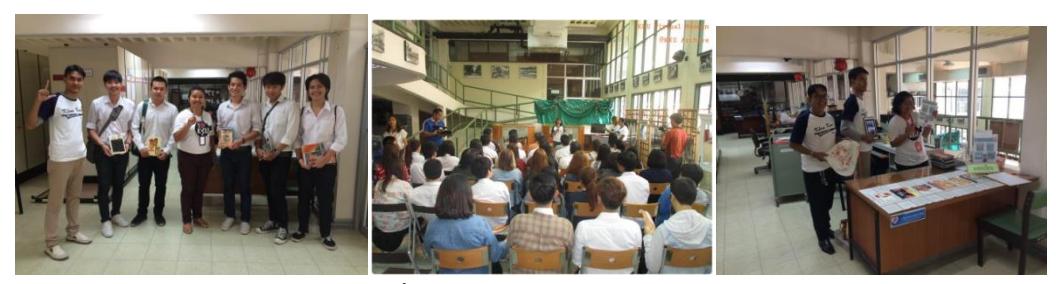

**ภาพที่10** กิจกรรม KKU Virtual Museum

### **ข้อเสนอแนะ**

ปัจจุบันพิพิธภัณฑ์ของไทยและต่างประเทศที่นำเทคโนโลยี iBeacon ไปใช้ในการให้บริการมีหลายแห่ง เช่น พิพิธภัณฑ์สถานแห่งชาติพระนคร, หอศิลป์บ้านจิมทอมป์สัน, พิพิธภัณฑ์พระราชวังพญาไท, Philips Museum เนเธอร์แลนด์, National State Museum เวลส์, Brooklyn Museum สหรัฐอเมริกา อย่างไรก็ตามควรศึกษา เปรียบเทียบค่าใช้จ่ายและฟังค์ชั่นการใช้งานต่างๆ ระหว่างการพัฒนา Application ขึ้นใช้เอง หรือจ้างบริษัท ผู้เชี่ยวชาญพัฒนาเพื่อตอบโจทย์ได้ลงตัวที่สุด

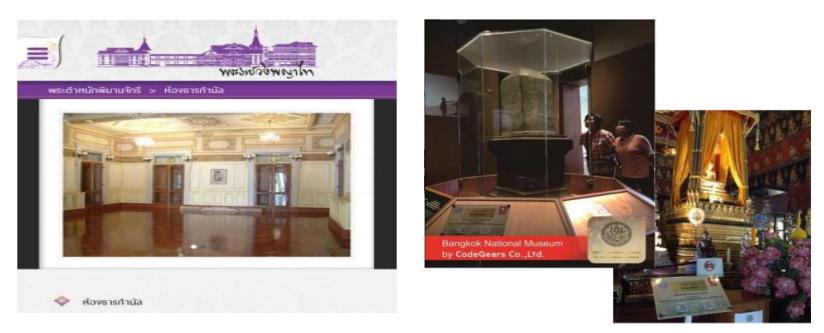

**ภาพที่11** พิพิธภัณฑ์สถานแห่งชาติพระนครและพิพิธภัณฑ์พระราชวังพญาไทจ้างบริษัทพัฒนาแอปพลิเคชั่น

### **การน าไปใช้ประโยชน์**

ห้องสมุดหรือสถาบันการศึกษาต่างๆสามารถนำไปประยุกต์ใช้ได้เช่น การนำชมห้องสมุด แจ้งข่าวสาร กิจกรรม อธิบายเนื้อหานิทรรศการต่างๆ การเล่นเกมส์เพื่อให้ความรู้ โดยเพิ่มคลิปวิดีโอ ไฟล์เสียง หรือภาพ 3 มิติ แสดงผลแบบ Virtual Gallery เพื่อเพิ่มความสมบูรณ์ของข้อมูล หรือเพิ่มระบบตรวจนับและแยกกลุ่มผู้เข้าชม เพิ่ม ระบบ Heat Map เพื่อติดตามความหนาแน่นของผู้เข้าชมจุดต่างๆเพื่อนำข้อมูลมาปรับปรุงรูปแบบการจัดแสดง ้ เปรียบเสมือนมีพิพิธภัณฑ์จำลองพร้อมพานำชมให้ความรู้ในสภาพแวดล้อมจริงตลอดเวลา โดยเฉพาะอย่างยิ่ง หน่วยงานที่มีข้อจำกัดด้านสถานที่และบุคลากรในงานพิพิธภัณฑ์ ช่วยตอบสนองการนิยมเข้าถึงข้อมูลทาง Mobile Device และช่วยเสริมภาพลักษณ์ของงานพิพิธภัณฑ์และหอจดหมายเหตุให้ทันสมัย น่าสนใจ เข้าถึงได้ทุกที่ทุกเวลา เรียนรู้ประวัติศาสตร์ได้รวดเร็วด้วยแนวคิด Learning Space

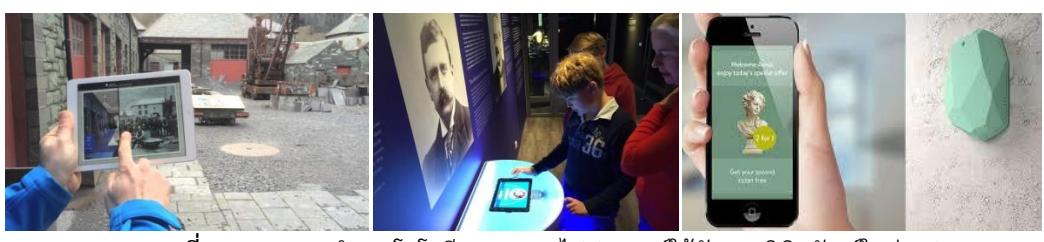

**ภาพที่13** แสดงการนำเทคโนโลยี iBeacon ไปประยุกต์ใช้กับงานพิพิธภัณฑ์ในต่างประเทศ

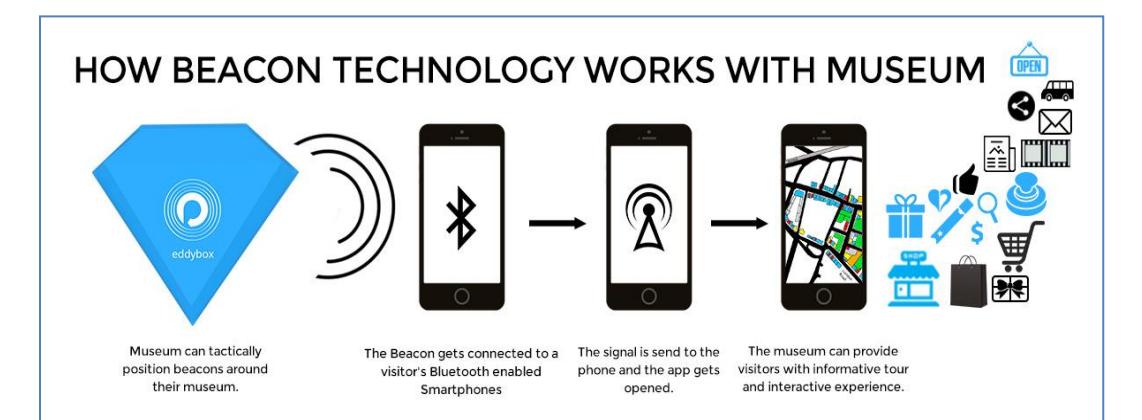

**ภาพที่ 14** แสดงรูปแบบการนำไปใช้งานกับพิพิธภัณฑ์

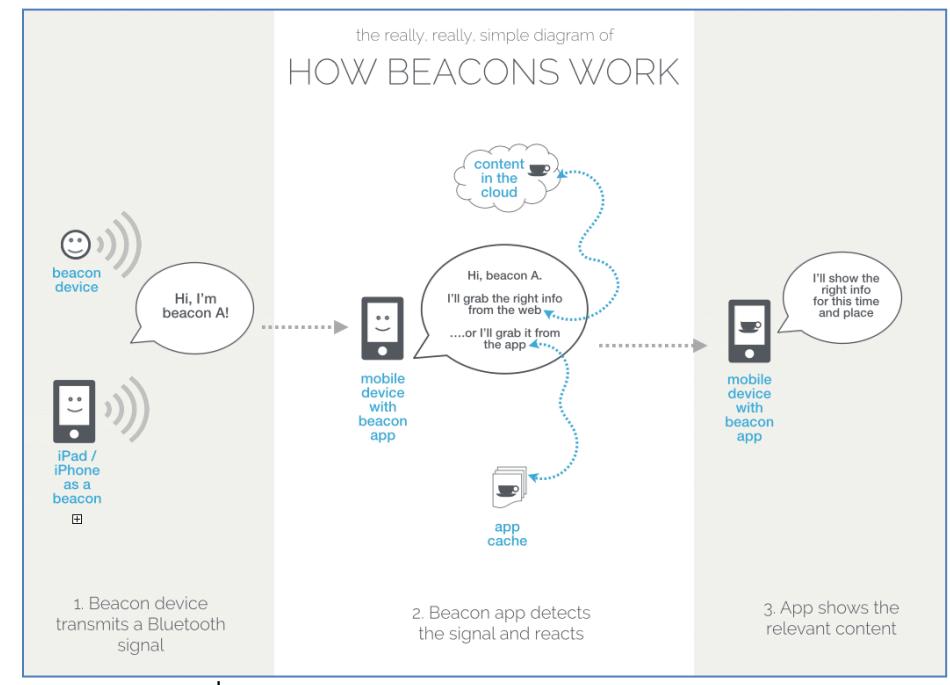

**ิภาพที่ 15** ไดอะแกรมการทำงานของเทคโนโลยี iBeacon

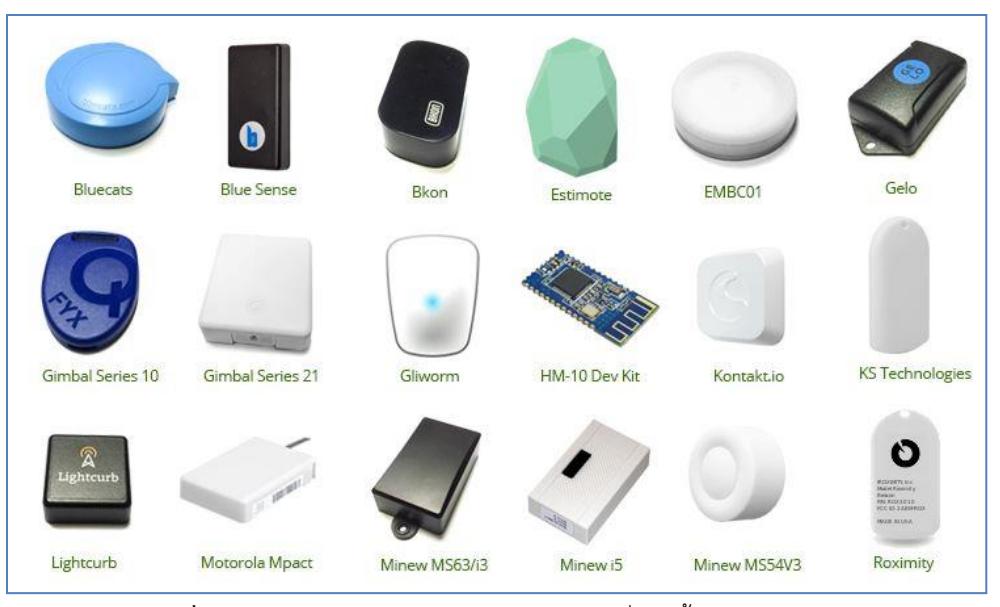

**ภาพที่16** แสดงลักษณะของ iBeacon แบบต่างๆที่ผลิตขึ้นจากหลากหลายบริษัทให้เลือก

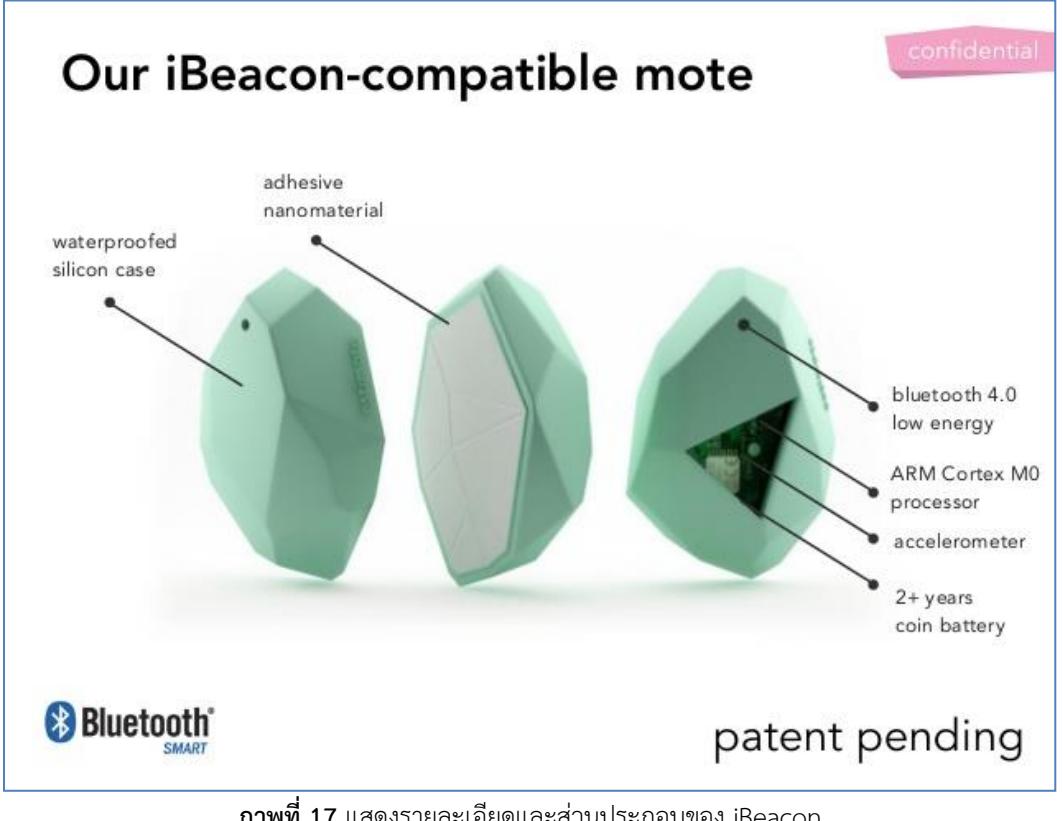

 **ภาพที่17** แสดงรายละเอียดและส่วนประกอบของ iBeacon

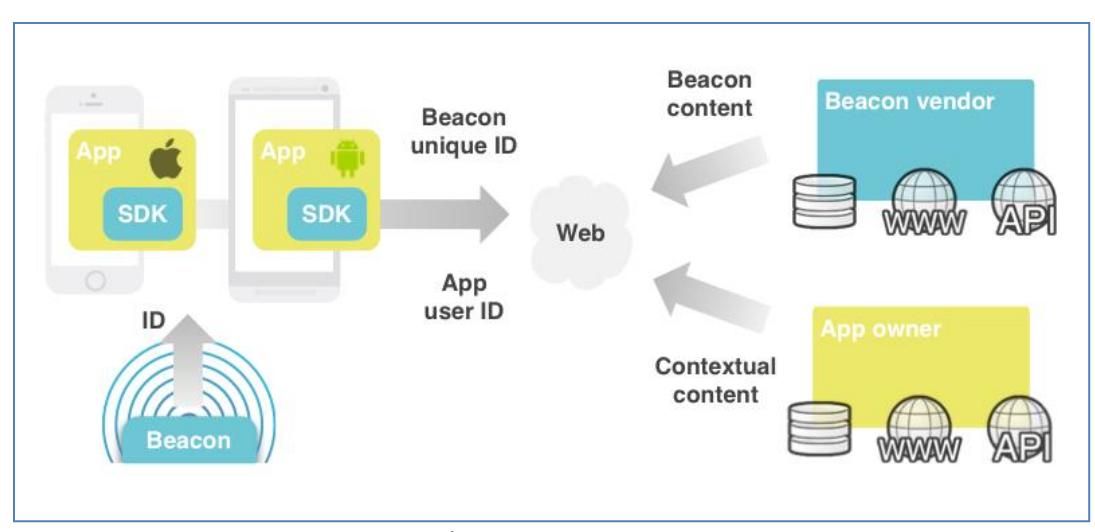

**ภาพที่18** ไดอะแกรมแสดงขั้นตอนการพัฒนาแอปพลิเคชั่นเพื่อใช้งานกับ ibeacon

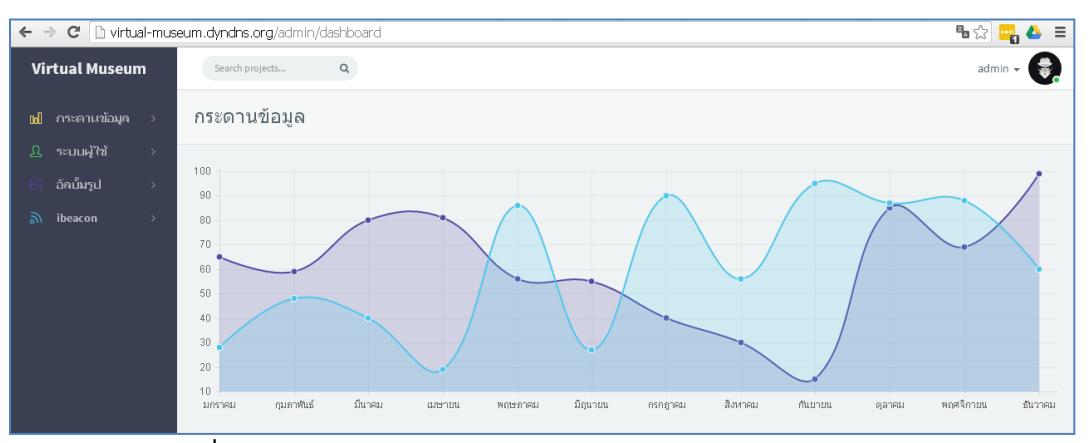

**ภาพที่19** แสดงหน้าจอ Dash Board การจัดการระบบ KKU Virtual Museum

### **รายการอ้างอิง**

- วิทยศักดิ์รุจิวรกุล. (2558). *เทคโนโลยี Beacons ส ำหรับกำรศึกษำ.* สืบค้นจาก http://ajbee.me/2015/09/26/beacons-for-education/
- Apple Inc. (2016). *About iBeacon on your iPhone, iPad and iPod touch.* Retrieved from https://support.apple.com/th-th/HT202880
- AR Works. (2016). *World's first beacon based Augmented Reality Museum App.* Retrieved from https://www.youtube.com/watch?v=v\_cvAGUItU0
- Eddy, B. (2015). *How does Beacon Technology works with Museum?.* Retrieved from http://www.eddybox.com/press-article/how-does-beacon-technology-workswith-museum/

- Franks, J. (2016). *Beacons for Museums*. Retrieved from http://www.ibeacontrends.com/beaconsfor-museums/
- Mallik, M. (2015). *3 Museums using Beacons to Enhance Interactivity.* Retrieved from http://blog.beaconstac.com/2015/02/3-museums-using-beacons-to-enhance- interactivity/